## NetAdvantage Reporting 2013.1 (build 1058) Service Release Notes – November 2013

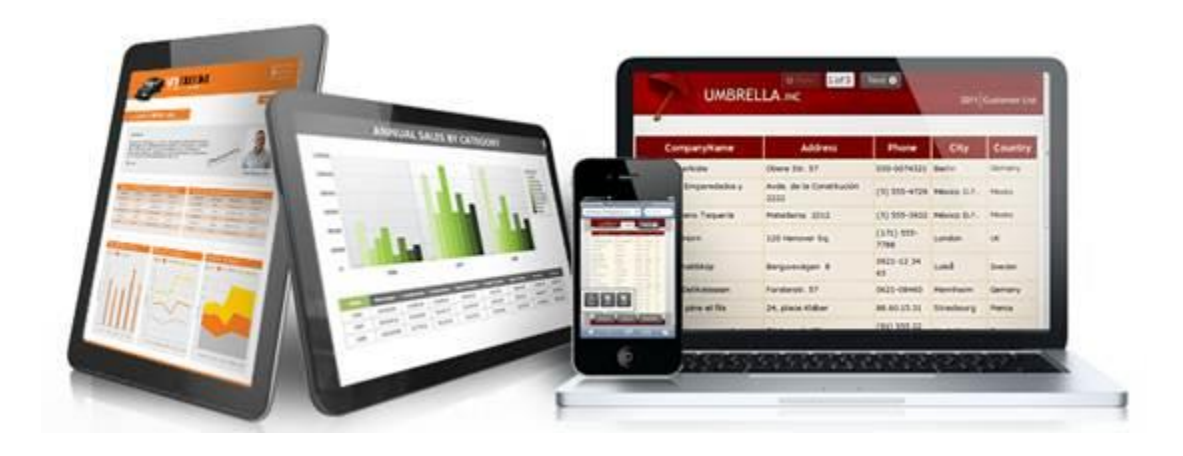

Use Reporting, the industry's first WPF and Silverlight-based design-time and rendering reporting tool, to create elegant and easy-to-design reports engineered to help you deliver information to your users in the shortest time possible —without the need for legacy code.

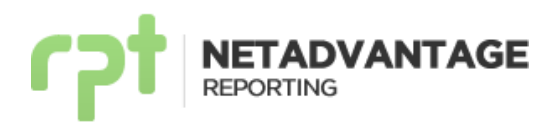

## **Bug Fixes**

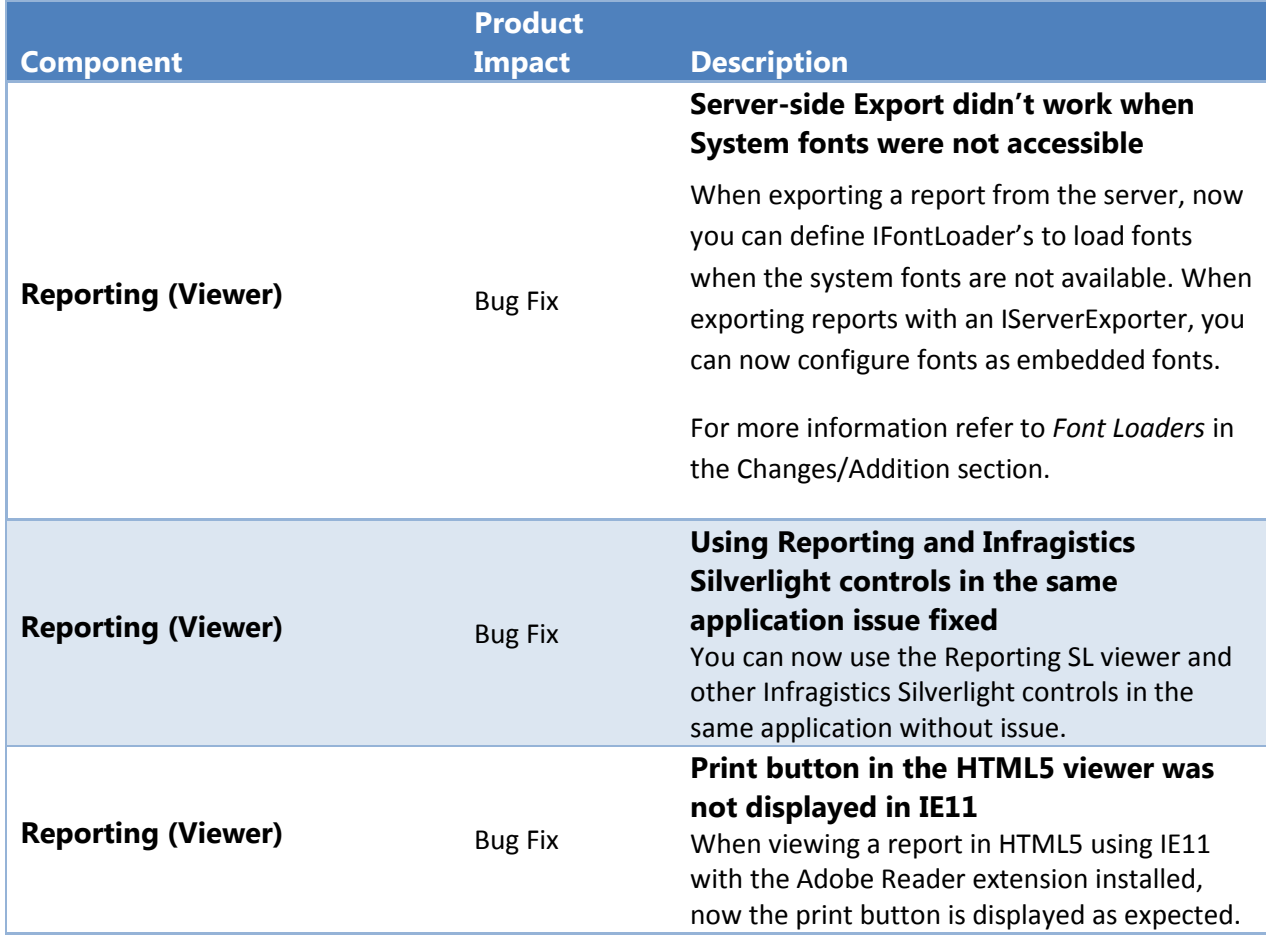

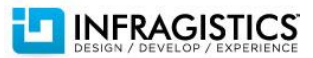

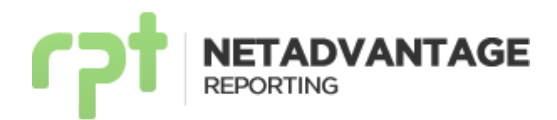

## **Changes/Additions for 2013 Volume 1**

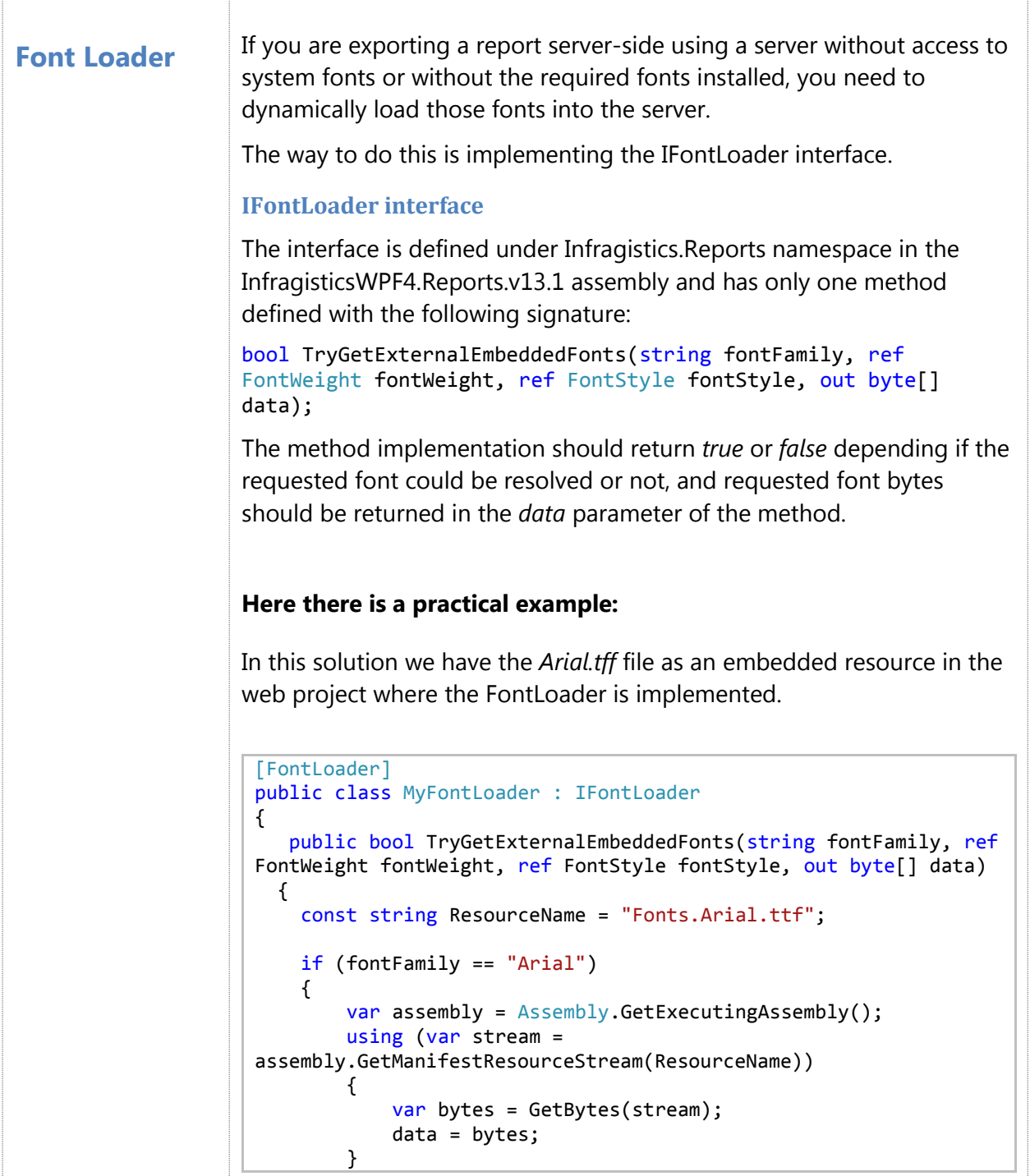

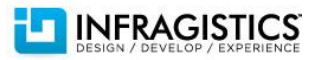

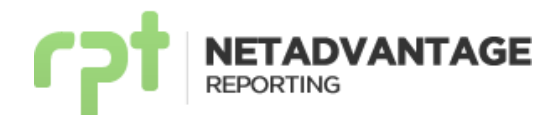

```
return true;<br>}
 }
            data = new byte[0]; return false;
         }
         private static byte[] GetBytes(Stream stream)
\overline{\mathcal{L}} using (var memoryStream = new MemoryStream())
\{ stream.CopyTo(memoryStream);
                 return memoryStream.ToArray();
 }
         }
     }
In order to enable this class to be discovered by our MEF composer 
you should follow this two steps:
   1) Configure the assembly where the loader is contained as a 
       runtime assembly. A section in the configuration file with this 
       tags should be added:
    <infragistics.reports>
         <runtimeAssemblies>
             <add assembly="ProjectAssemblyName" />
        </runtimeAssemblies>
     </infragistics.reports>
   2) Add a [FontLoader] attribute at the top of the class. This
       attribute indicates to our MEF composer that this is an 
       implementation of an IFontLoader. 
       You need to add a reference to the 
       System.ComponentModel.Composition assembly.
```
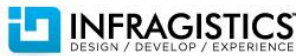